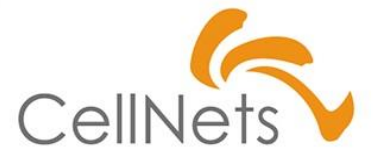

**【品質保証力】**

**Excelツールの テスト手法①**

2022年10月 株式会社セルネッツ

**本書の範囲**

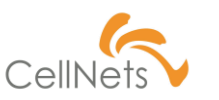

#### **開発規模に応じたテスト**

システム開発ではフェーズに応じた「テスト」があります。様々な本にテストの話が 出てきますが「これが正解」と言うものは提示されていません。それは、開発同様 いちに規模」に応じて変わるためです。

本資料では「Excel開発におけるテスト」を範囲として紹介します。

**事後アンケートについて**

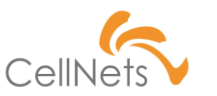

#### **1か月後に対するアプローチ**

本講座では皆様の今後の活動に役立てるため「振り返り」を用意しています。 「振り返り」はアンケート方式で行いますのでご協力ください。

▶新たに習得できたこと ▶習得まで至らなかったこと ▶今後、気を付けたいこと ▶1か月後に実践できていたいこと

### **Section1 [テストとは]**

- ◆ テストの種類
- ◆ ツール開発の向こう側
- ◆ テストを意識した「設計」
- ◆ 品質特性図

某ECサイトで「プログラミング」の本を探すと2万書が ヒットします。しかし「ソフトウェアテスト」とすると1000 を切ります。開発分野の中でも大変不人気な工程 で、知識としての認知度も低いです。

一方で、品質管理は「**最後の砦**」と言われる重要な 部分を担っています。 「最後の砦」を制覇すべく、まずは種類を学びましょう。

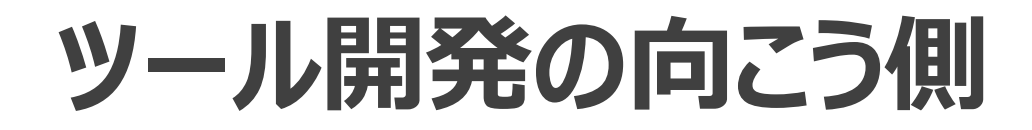

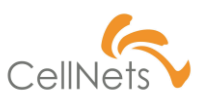

### **(山の向こう)相手を想像する**

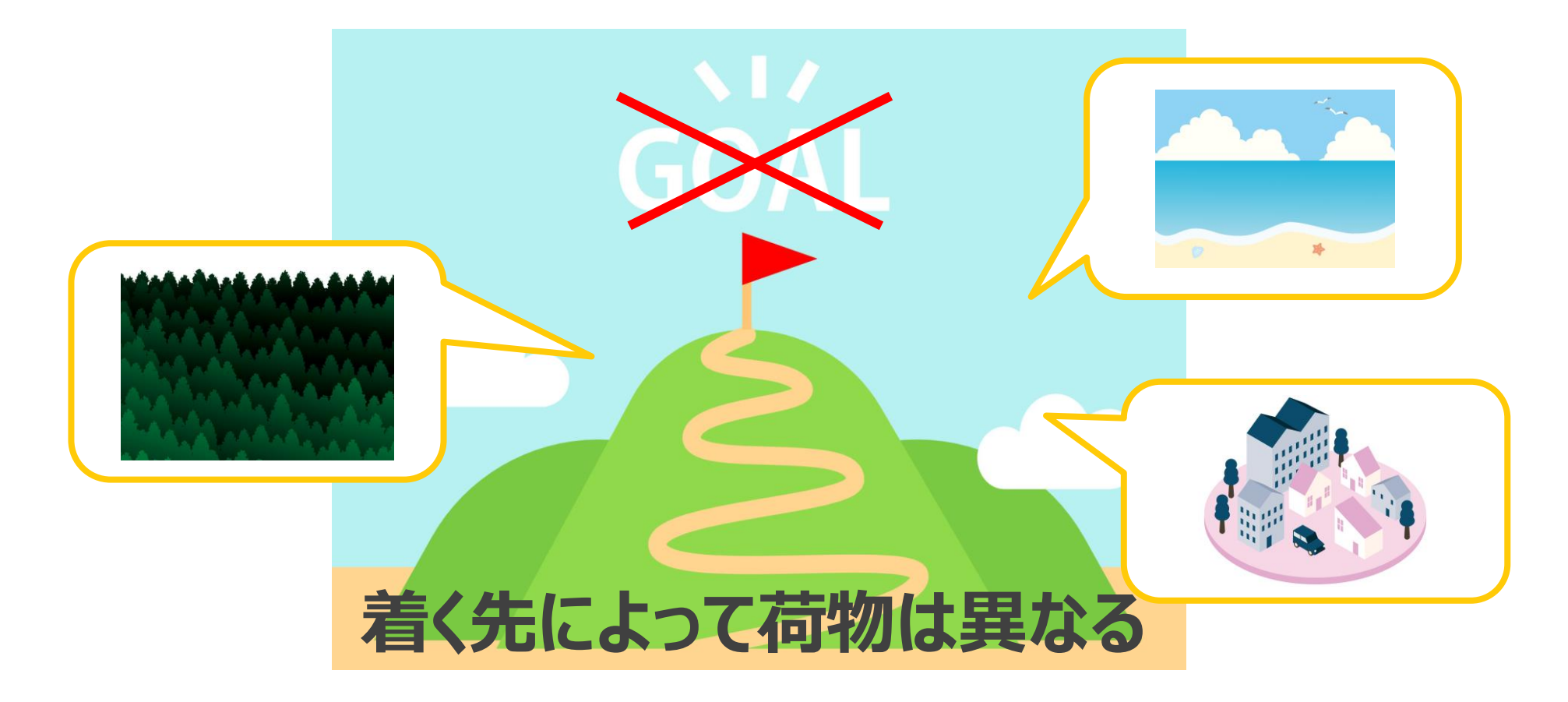

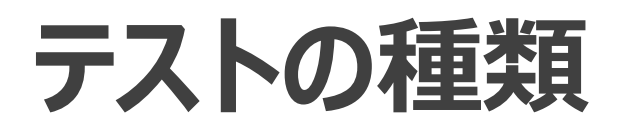

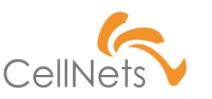

### **目的に応じたテスト(Excelツール編)**

開発には「フェーズ」があり、「フェーズ」に応じて関係性が強くなる人が異なります。

い<mark>「テスト」は「フェーズ」と遂になる</mark>ため、テストに応じて担当する人が変わります。

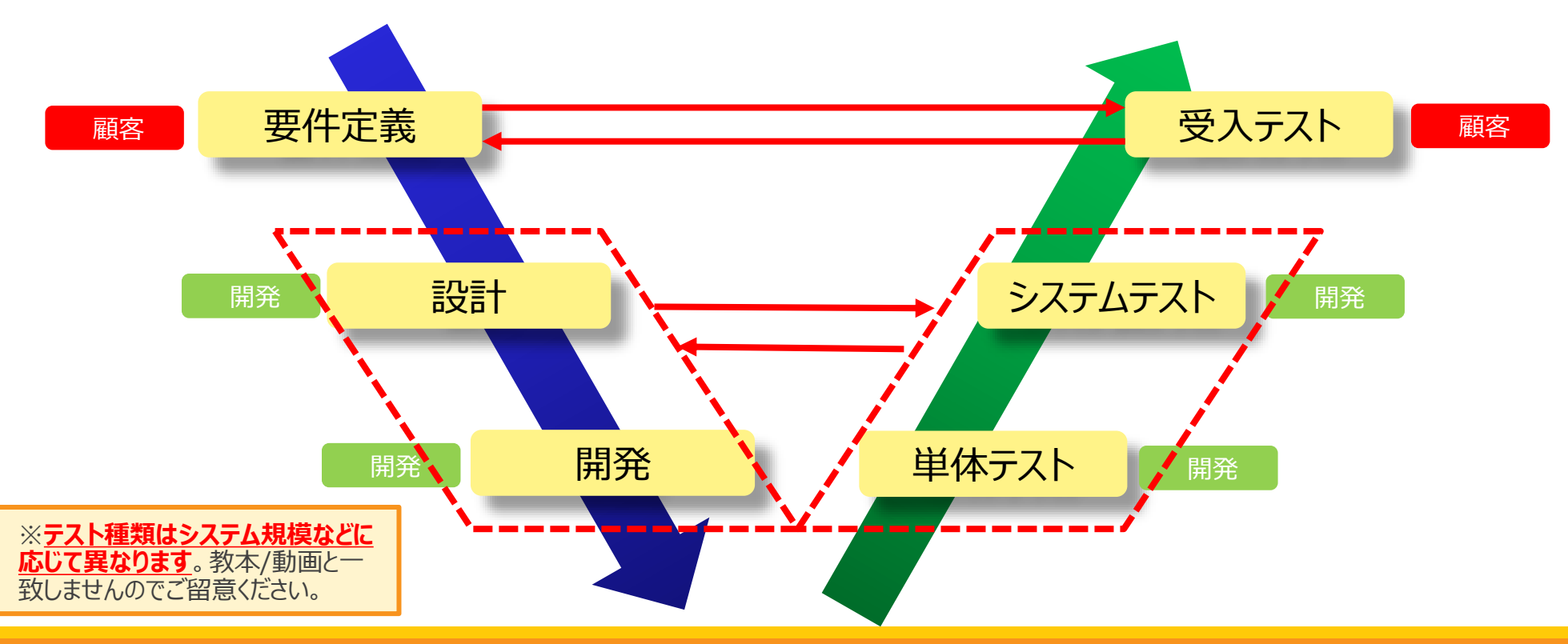

# **テストを意識した「設計」**

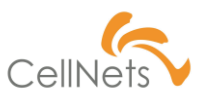

#### **「逆算」による準備が必要**

### テスト設計は「システム設計」時点から始まっています。「**どのようにテストしたら**

**保証できるのか?**」を意識して「システム設計」を行う必要があります。

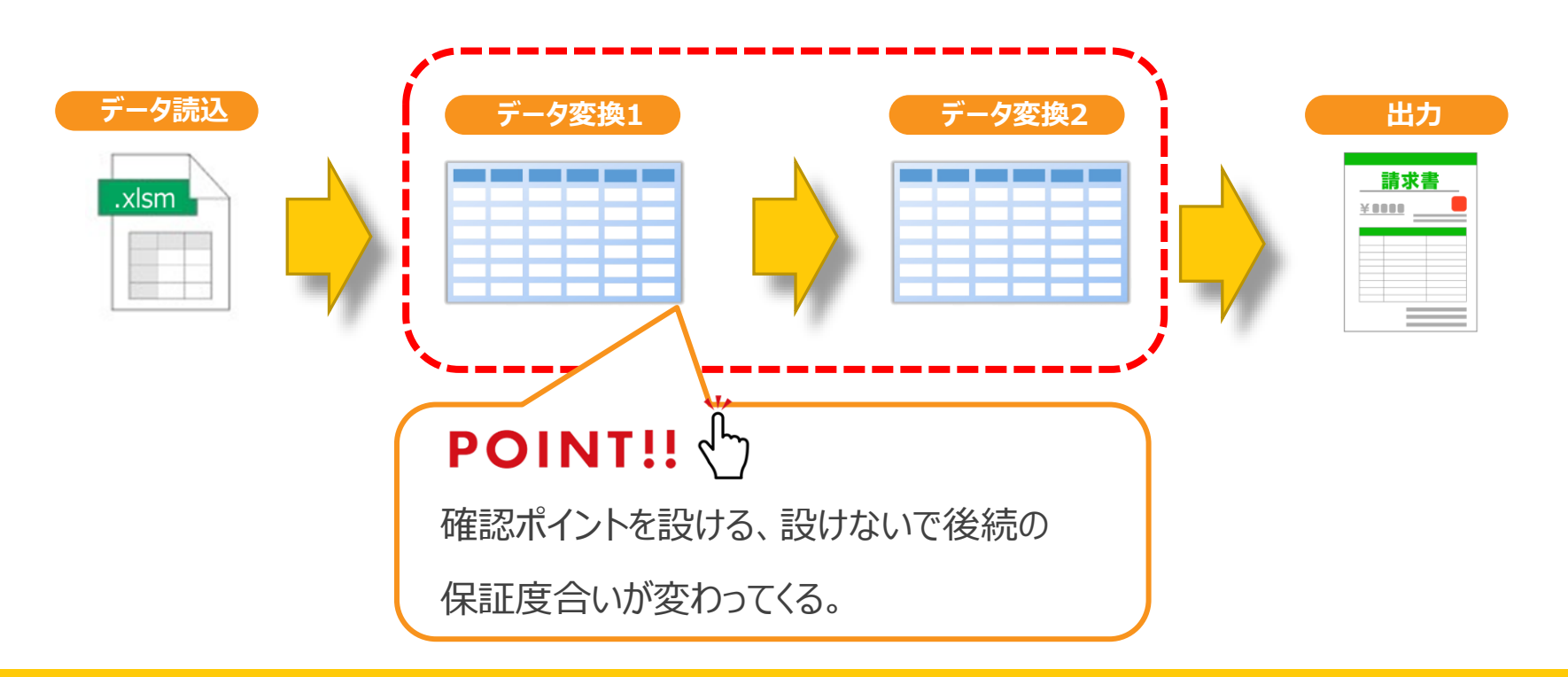

# **品質特性図(1/2)**

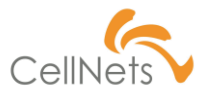

### **体系化された「ソフトウェア品質」**

**品質特性 副特性 説明** 機能性 (functionality) およびの要な機能が実装されていること △理目的性 → する すい使用上適切な機能が提供されていること 正確性 必要な精度で正しい結果が得られること 相互運用性 - 相回り 他のシステムと正しく相互作用すること セキュリティ オンファント 許容されていない人が情報を見たり修正したりできないこと 機能性/標準適合性 機能性に関する法律、規約、規格が遵守されていること 信頼性 (reliability) 機能が正しく動作し続けられること 成熟性 オンファート 故障を回避できること |障害許容性| 障害が発生した場合でも指定された機能を維持できること 回復性 障害発生後、データの復旧を含めて正常状態に戻れること 信頼性/標準適合性 信頼性に関する法律、規約、規格が遵守されていること 使用性 (usability) 利用者に使いやすく魅力的であること 理解性 ファイン 利用者が使い方を理解しやすいこと 習得性 オンファイン 利用者が習得しやすいこと 運用性 ファイン 利用者が運用できること 魅力性 ファイン トランド 利用者に魅力的であること |使用性/標準適合性 │ 使用性に関する法律、規約、規格が遵守されていること

#### HTTPS://WWW.CELLNETS.CO.JP 8

(凡例:■重要箇所)

# **品質特性図(2/2)**

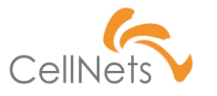

(凡例:■重要箇所)

### **体系化された「ソフトウェア品質」**

**品質特性 副特性 説明** 効率性 (efficiency) 資源の量に対比して適切な性能であること | 時間効率性 | 応答時間、処理時間が適切であること 資源効率性 実行時の資源量、種類が適切であること(メモリー、DISK、通信回線など) |効率性/標準適合性 │ 効率性に関する法律、規約、規格が遵守されていること 保守性 | (maintainability) | 維持、変更がしやすいこと | 解析性 マンス マント タバイン しゃく しんしゅう しんてん 修正箇所の識別が行いやすいこと 変更性 そうしゃ 修正がしやすいこと 安定性 そうしょう 修正により影響を受けにくいこと 試験性 マンクランス マ当性の確認がしやすいこと 保守性/標準適合性 | 保守性に関する法律、規約、規格が遵守されていること 移植性 (portability) 別環境に移しやすいこと 環境適応性 異なる環境で修正なしに動くこと(**Officeのバージョンなど**) ■設置性 インコンコンコン 指定された環境に設置しやすいこと 共存性 しゅうしん 他の独立したソフトと動くこと | 置換性 | 同一環境で同じ目的のソフトと、入れ替えて使えること 移植性/標準適合性 移植性に関する法律、規約、規格が遵守されていること

### **Section2 [各種テスト]**

- ◆ 用語
- ◆ 単体テスト
- ◆ システムテスト
- ◆ 受入テスト

テストには各々の目的・着眼点があるため それらを理解したうえで、テストを行う必要があります。 本章では各テストの目的・着眼点を紹介します。

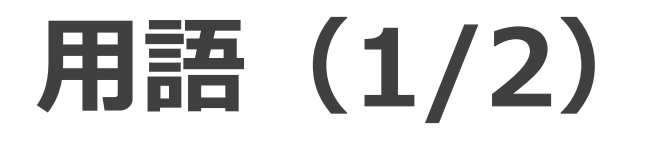

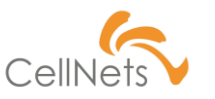

### **「内部構造」に着目したテストのカテゴリ**

テストには「内部構造」を意識したテスト、意識しないテストがあります。

どちらを用いたテストが必要か、テスト工程に関係するため覚えましょう。

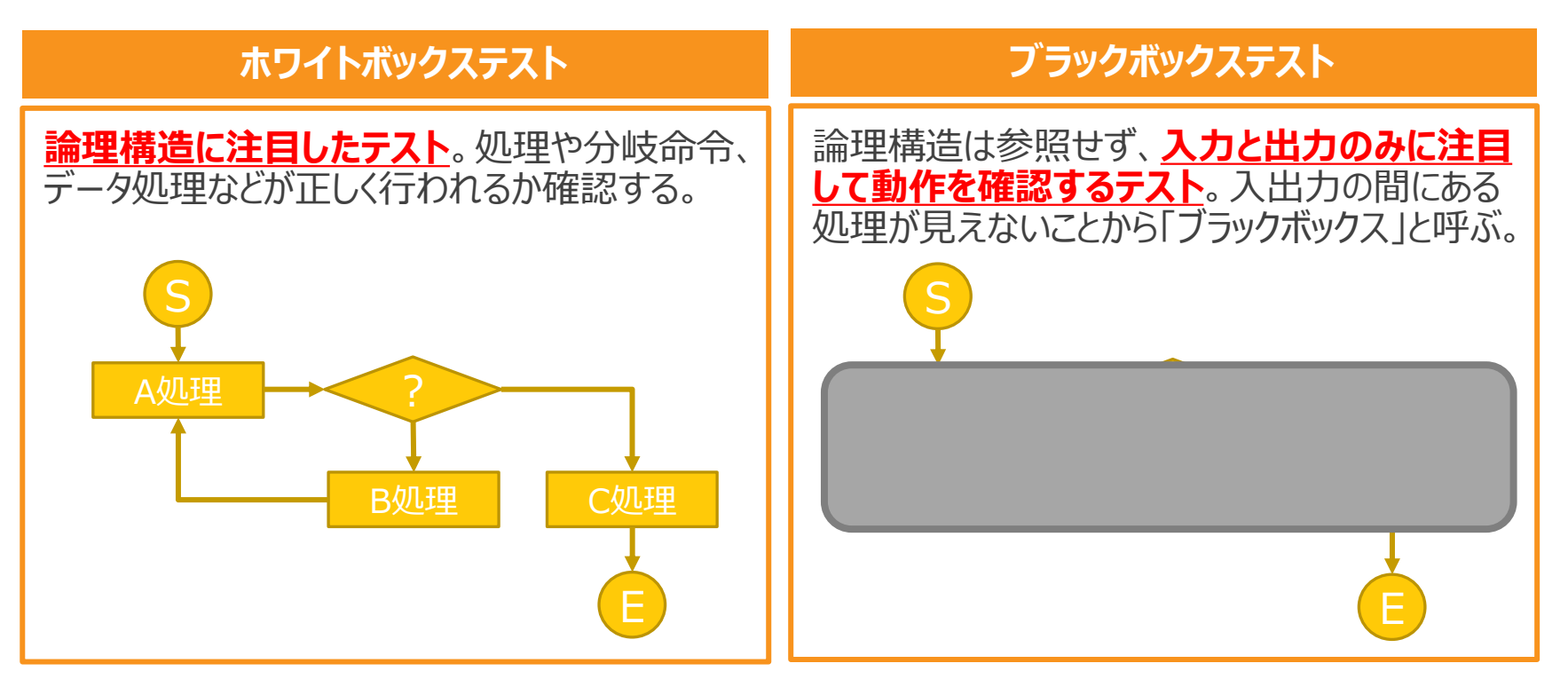

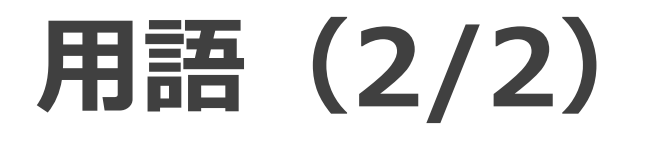

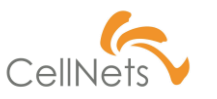

### **「実施方法」に着目したテスト分類**

日常的に出てくる用語ではありませんが、違いは理解しておきましょう。

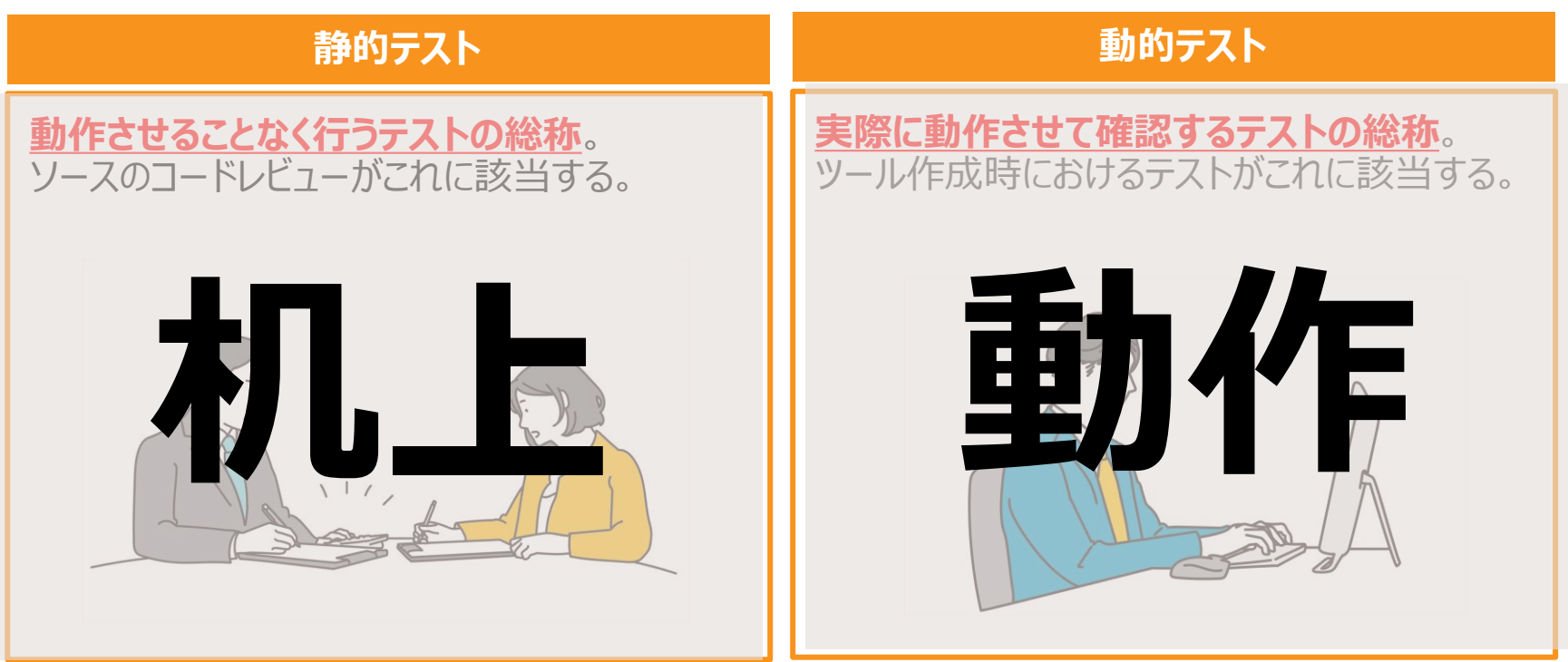

**単体テスト(1/3)**

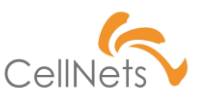

#### **最小単位での確認テスト**

コードとして記載した一つ一つの挙動が正常に動作することが必要です。

一つ一つの処理に着目し、つぶさに確認するのが「単体テスト」です。

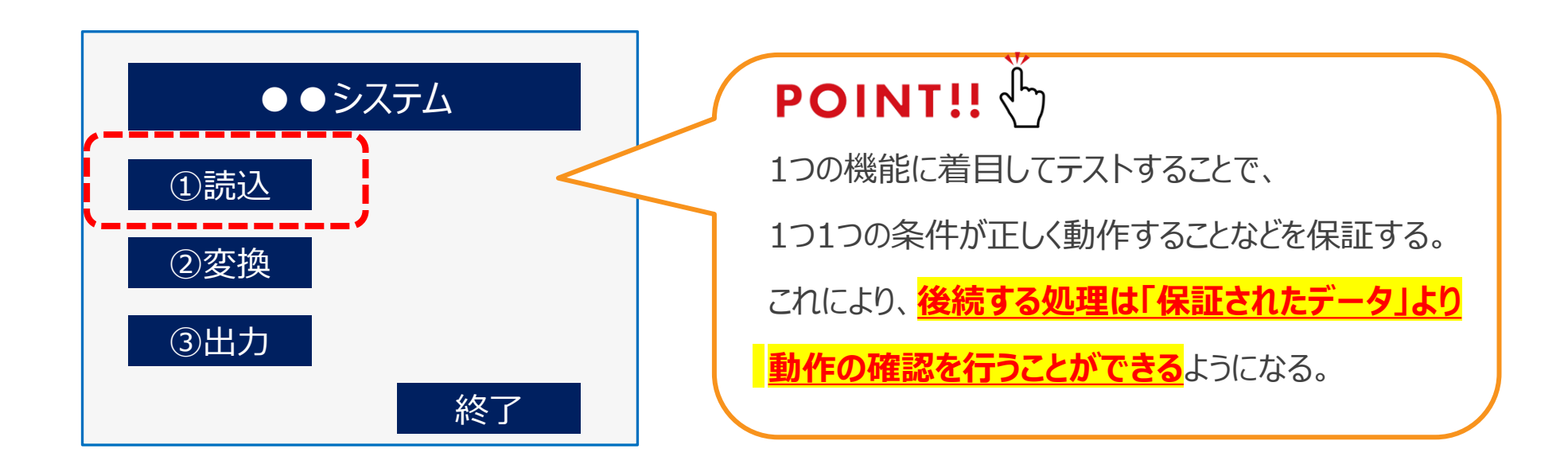

**単体テスト(2/3)**

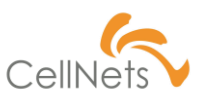

#### **単体テストの技法**

#### ホワイトボックステスト/ブラックボックステストより、最小単位での機能を確認する。

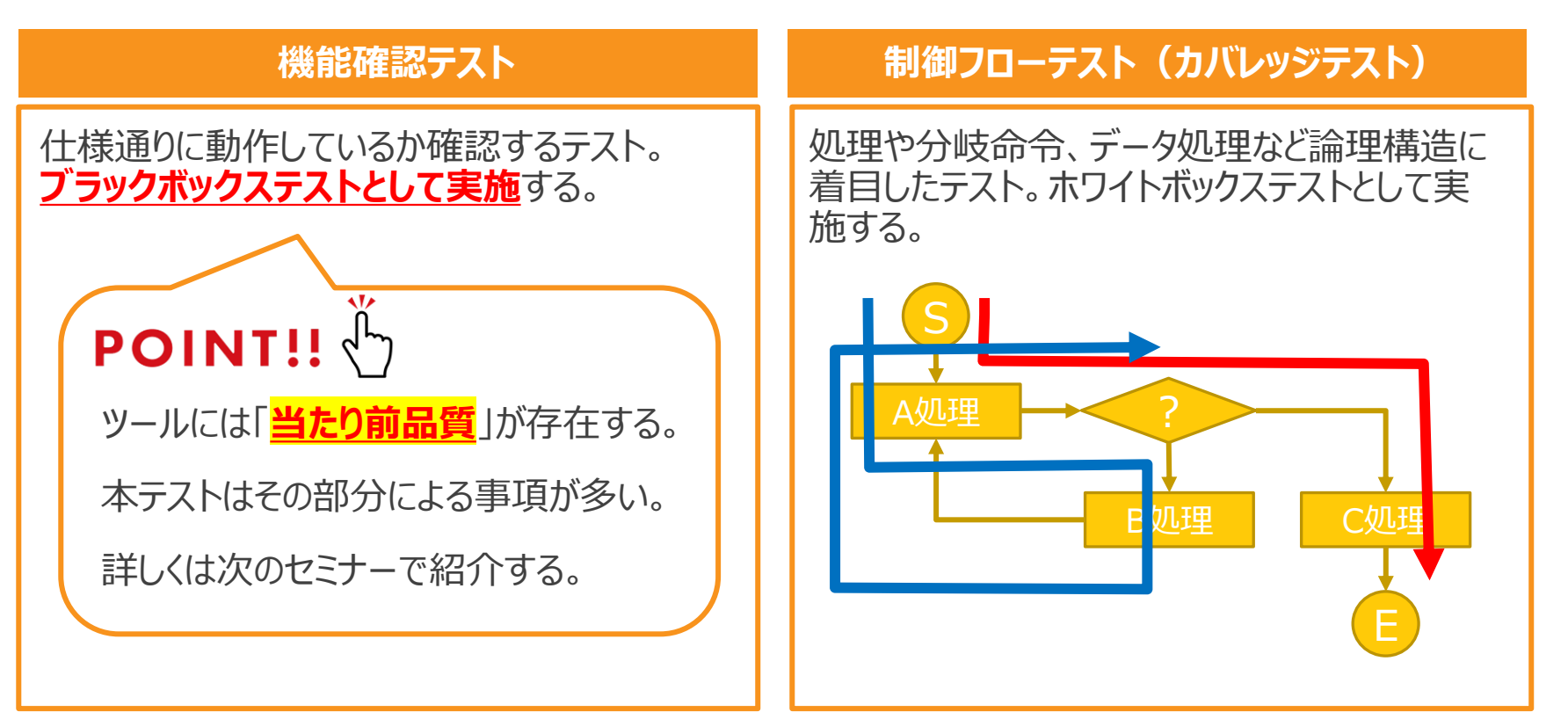

# **単体テスト(3/3)**

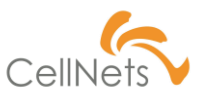

#### **カバレッジテスト**

#### カバレッジテストの実施方法の一つを紹介する。

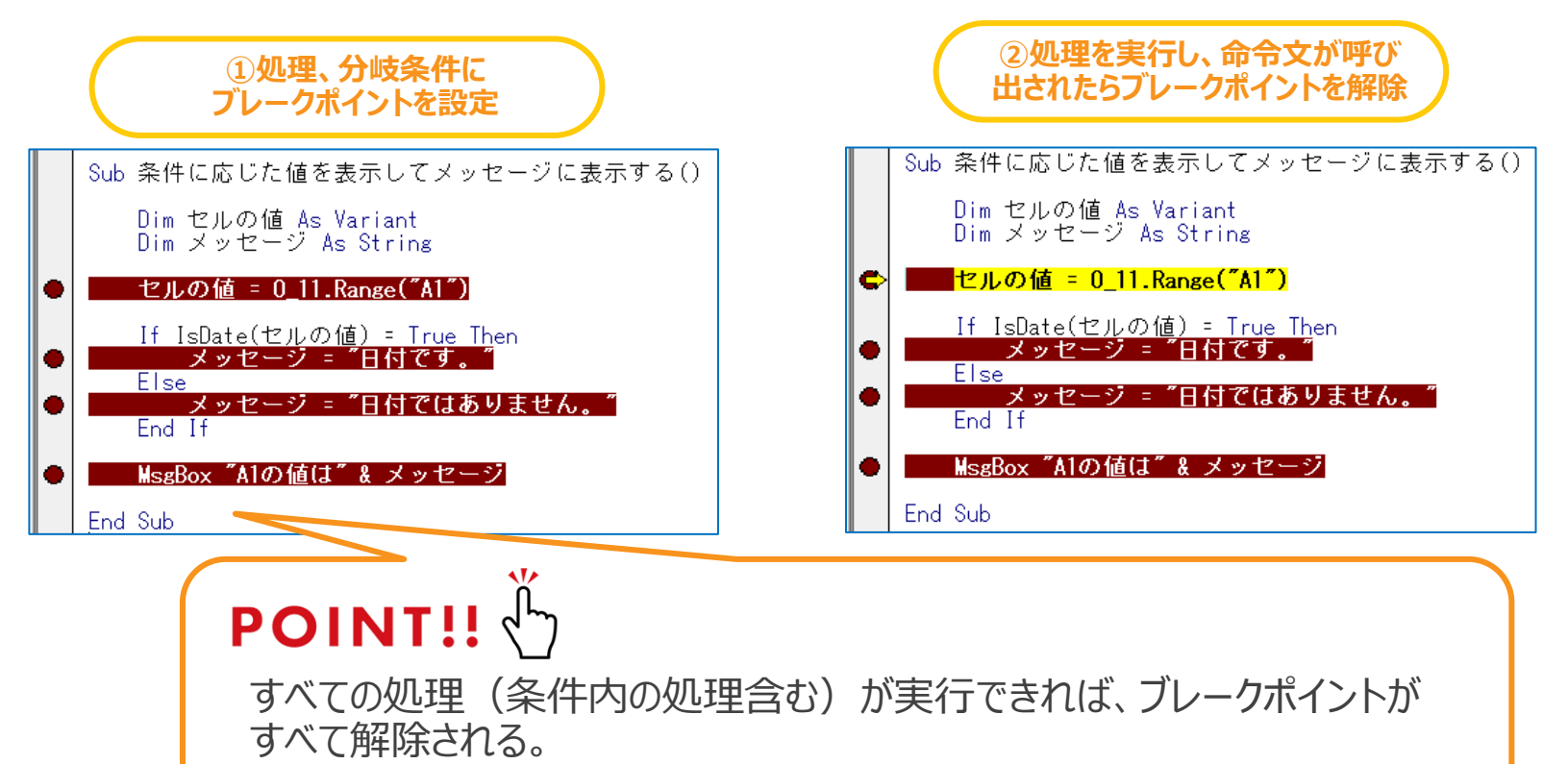

# **単体テスト(3/3)**

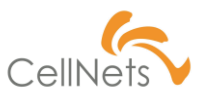

#### **カバレッジテスト**

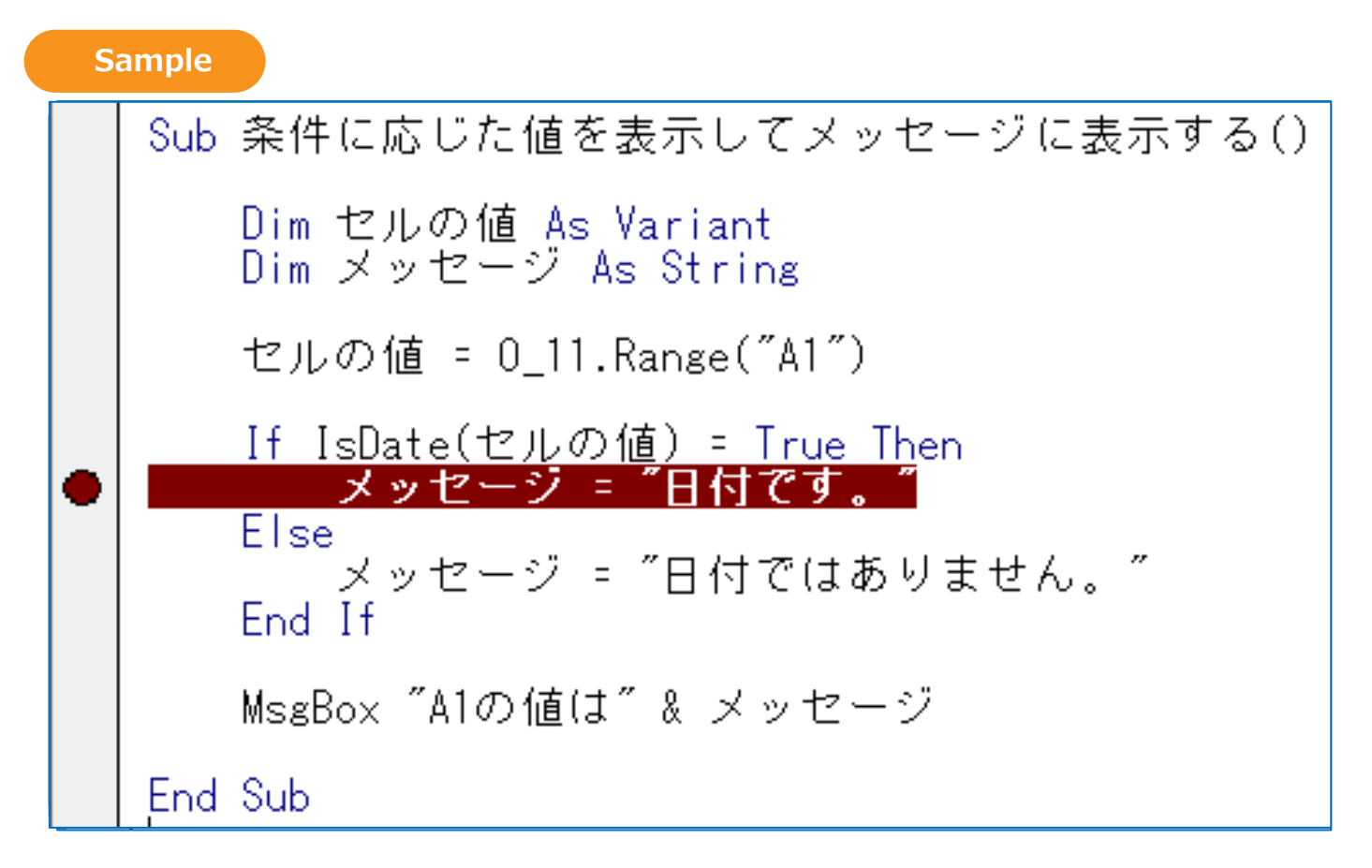

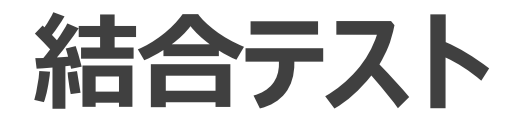

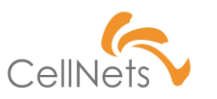

### **機能間/システム間のつながりを確認する**

単体では機能毎にテストを行いました。「結合テスト」では**各機能の結果が正しく**

**結びつくか否かをテスト**します。これは機能だけでなく、システムのつながりを指す

場合もあります。

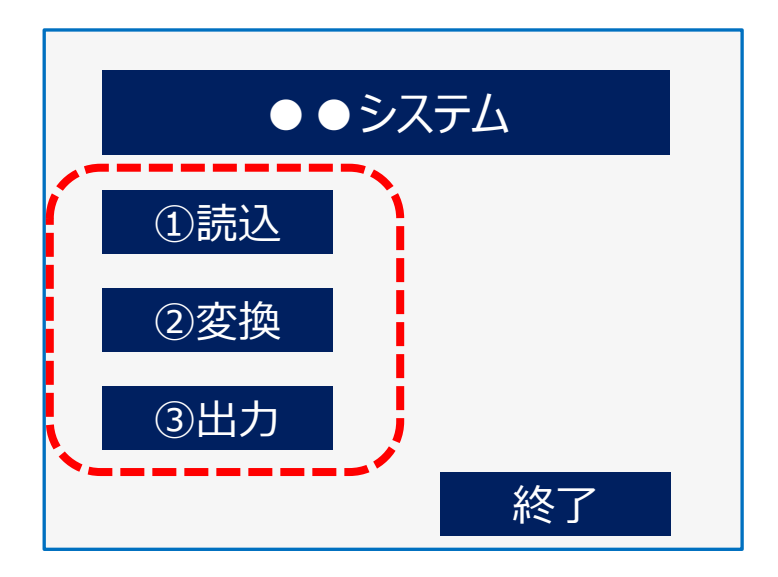

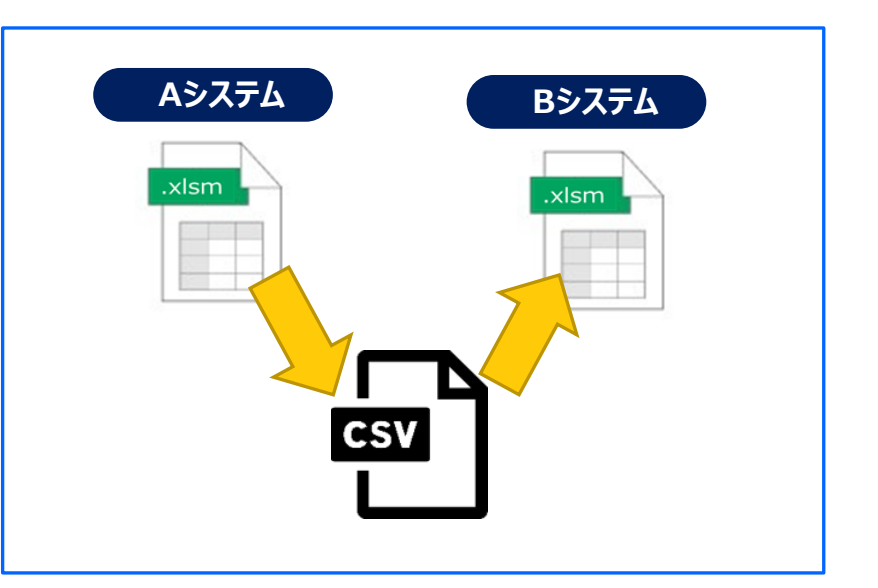

# **システムテスト(1/2)**

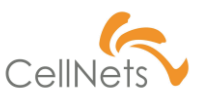

### **高い視点に立ったテスト**

単体テストでは「正常に動作すること」を保証するため、つぶさに確認をします。 見る視点が低いため「全体的に問題がないか」を確認することはできません。 **「運用した際に問題がないか」**を確認するために「システムテスト」を行います。

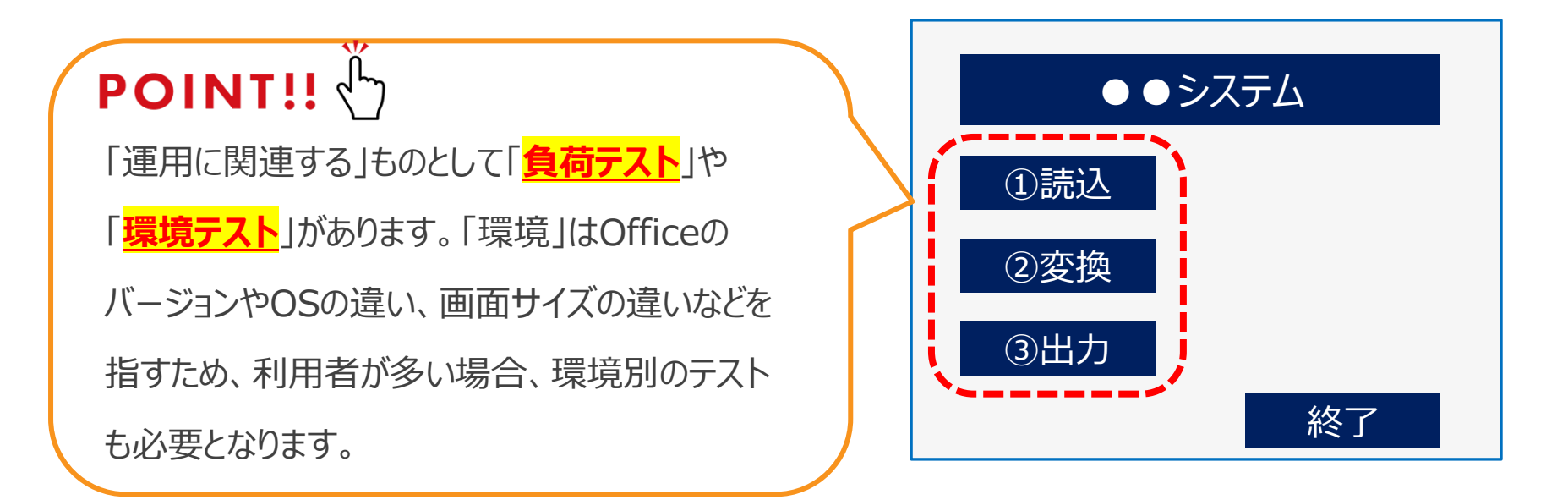

# **システムテスト(2/2)**

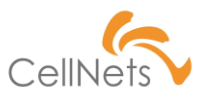

### **運用に耐え得る品質の保証**

車の性能テストと同じく、ツールも負荷をかけたテストを行います。

単体テストで細かい面が網羅されていることを確認した後にテストします。

#### **負荷テストの種類**

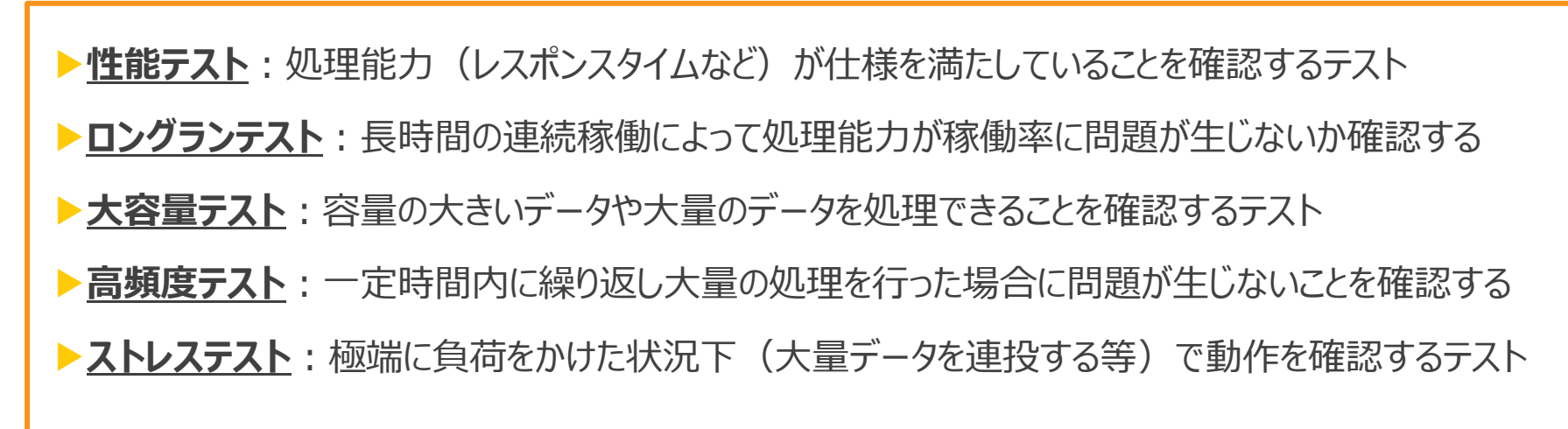

**モンキーテスト(ランダムテスト)**

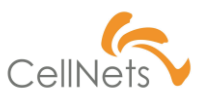

### **テストケースに縛られないテスト**

テストケースに沿ってテストは行います。開発者は開発に集中しているため

いちないているテストケース残されている可能性があります。そういったものを 除くために「モンキーテスト(ランダムテスト)」があります。

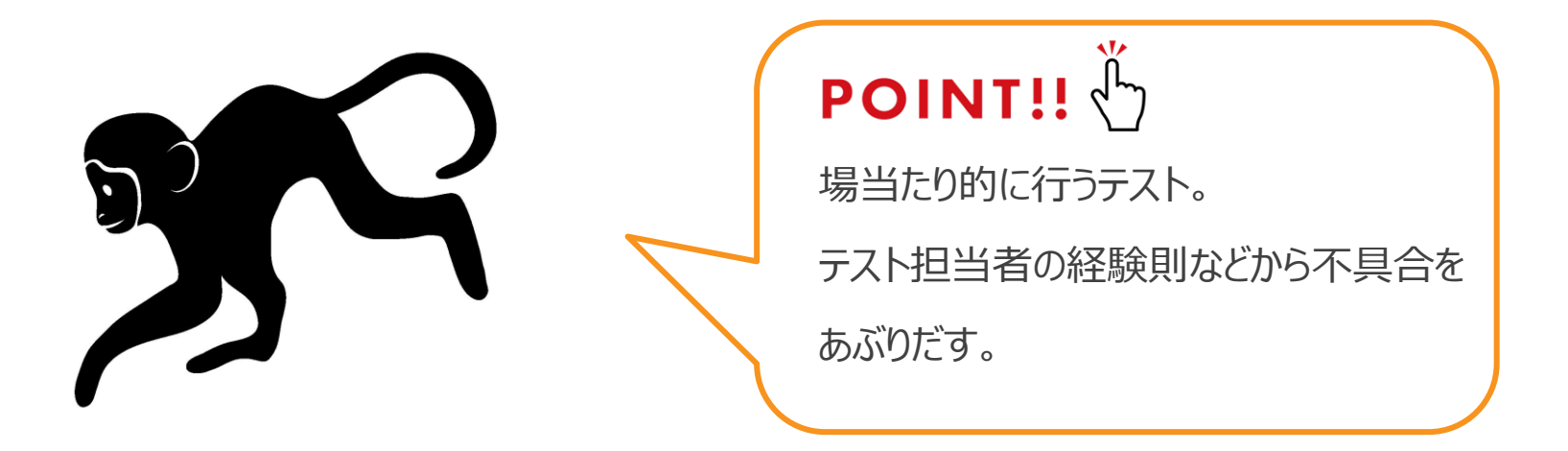

# **受入テスト(1/3)**

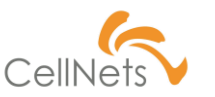

#### **顧客側でしか発生しない問題がある!**

#### 「**顧客環境下で顧客が意図した通り動作するか**」を確認するテストです。

#### **顧客環境下で起こる問題/詳細**

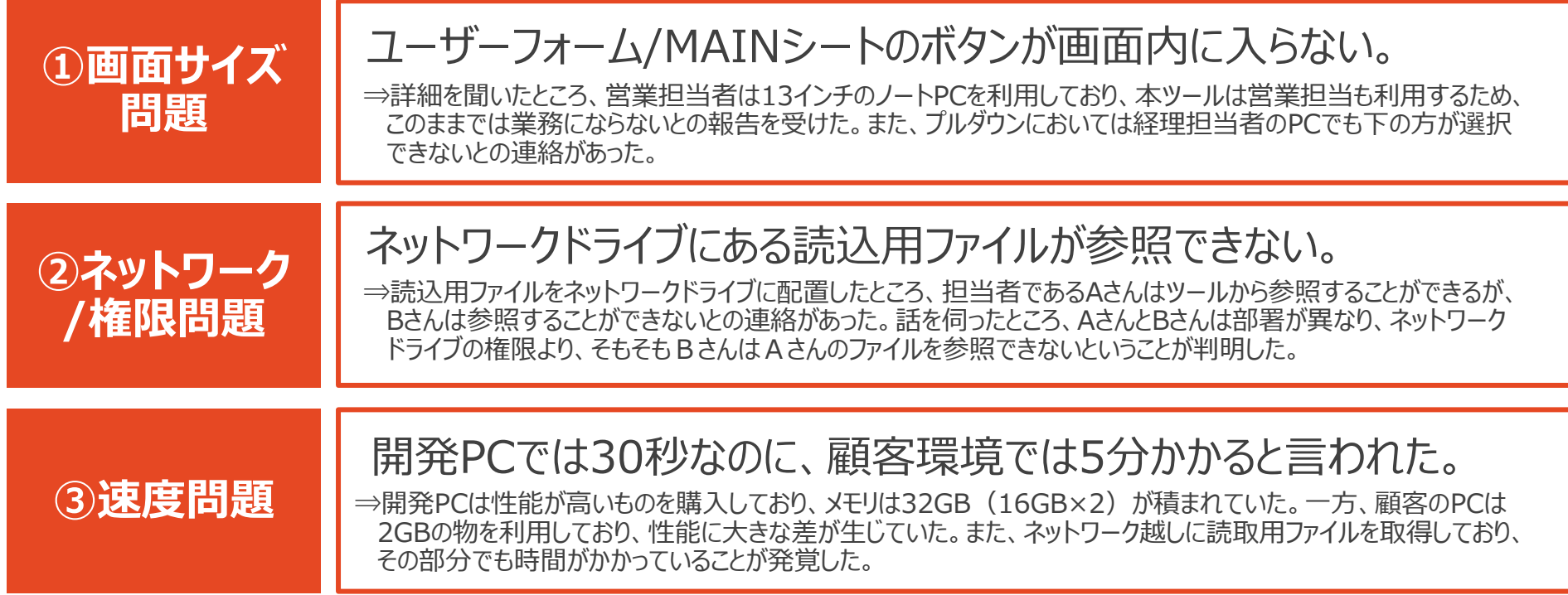

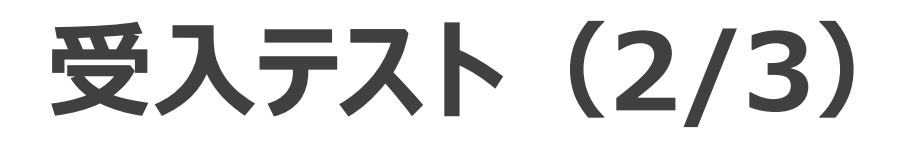

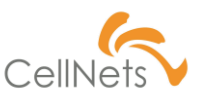

#### **早めの把握、早めの対応**

#### システムテストは最後のフェーズですが、本当に最後にすると危険しかありません。

**顧客環境下で起こる問題に対する対策**

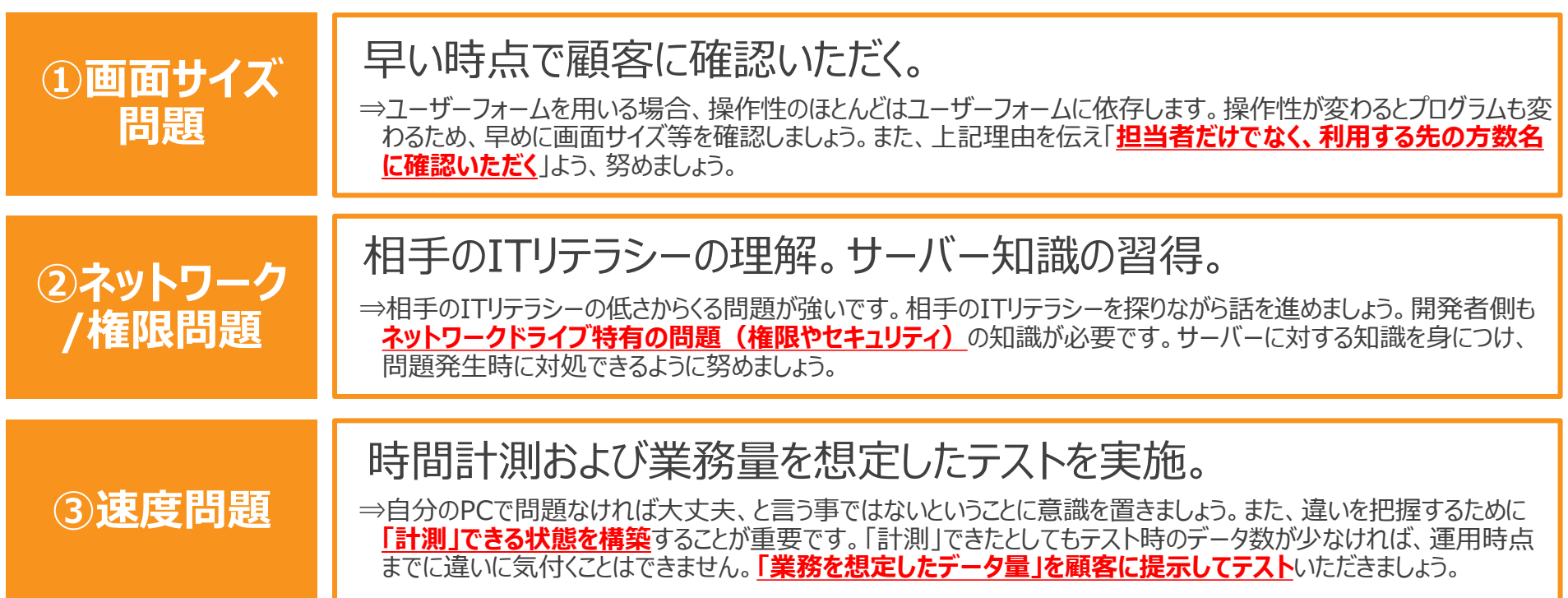

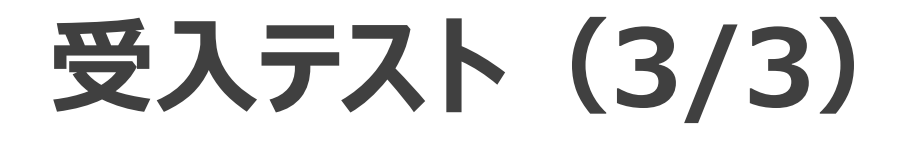

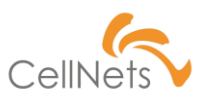

### **受入テスト成功の秘訣:「丸投げしない!!」**

「**相手はテスト初心者**」です。そのため「テストしてください」の一言で、正確に

テストできると考えてはいけません。そのフォローも含めて「受け入れテスト」となります。

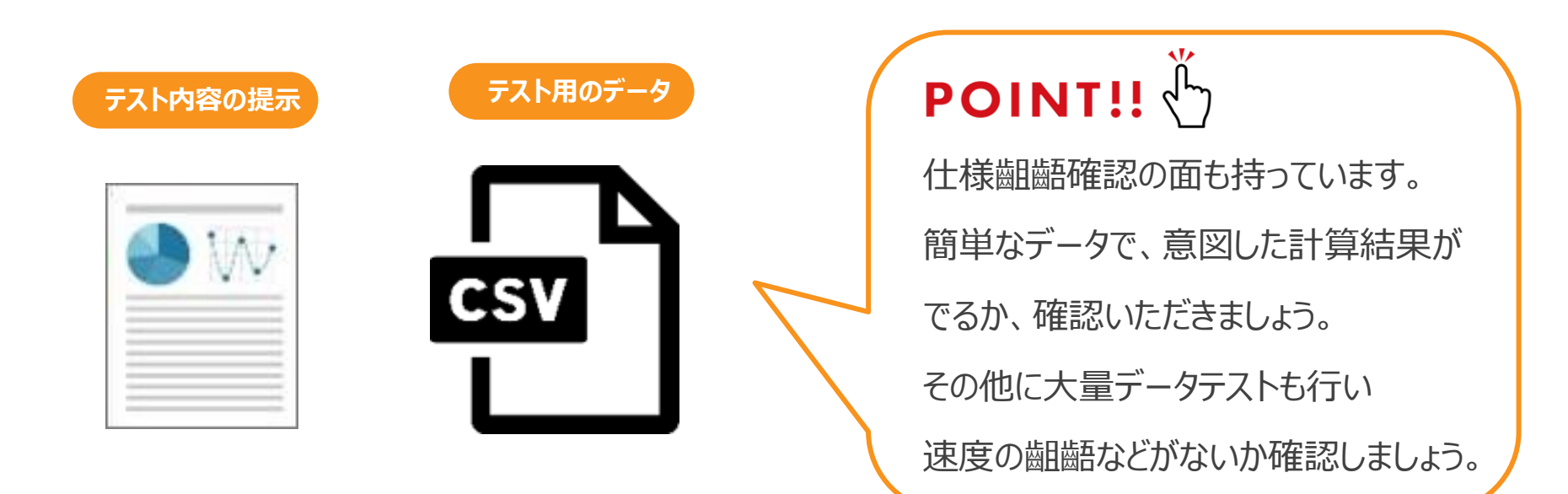

### **Section3 [テスト方法]**

- ◆ テストケースの洗い出し
- ◆ テストケースの作成
- ◆ デモデータの作成
- ◆ テスト実施
- ◆ テスト密度/バグ密度

ここまでテストの流れや注意点を紹介してきました。 ここからは実際のテスト方法や注意点を紹介します。

#### 本章では「テストの方法」について紹介します。

# **テストケースの洗い出し**

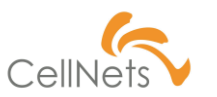

### **(正常系)レギュラーケース/(異常系)イレギュラーケース**

「何をテストするべきか」を明らかにしてテストすると漏れなくテストすることができます。

その際「レギュラーケース」「イレギュラーケース」に対する意識が必要です。

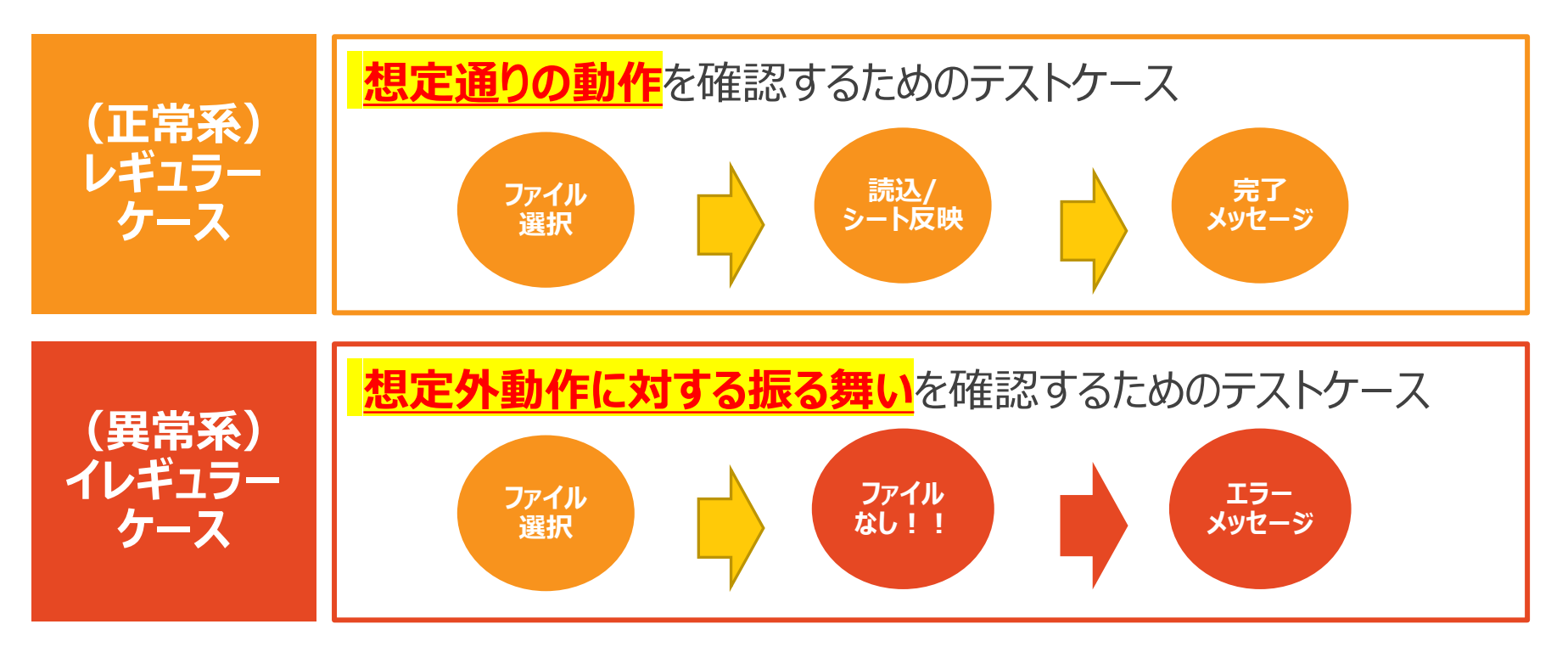

# **テストケースの作成**

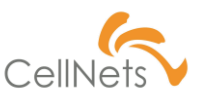

#### **パターンを洗い出す**

#### 「なんとなく考えながらテストをする」というのは網羅性に欠ける行為です。

テストパターンを洗い出した上でテストを行いましょう。

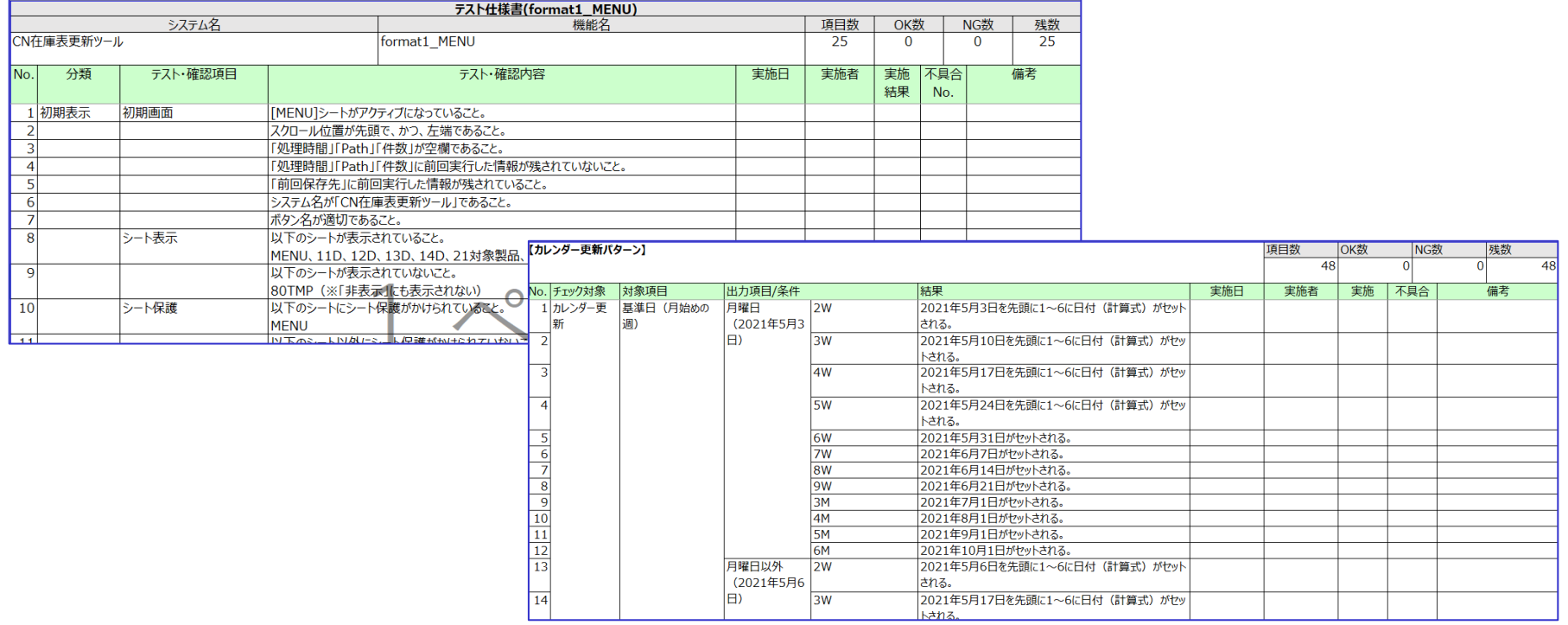

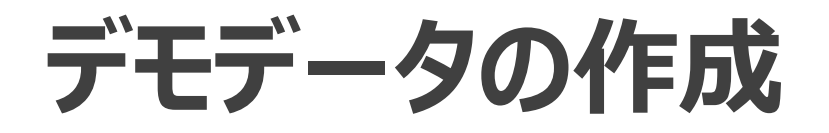

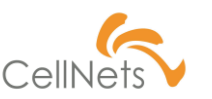

### **デモデータ作成サイトの活用**

テストでは「大容量」でも正しく動作することを確認する必要があります。「大容量」

データは顧客から提供されない場合があり、その際は**自分で作成しなくて**はいけません。

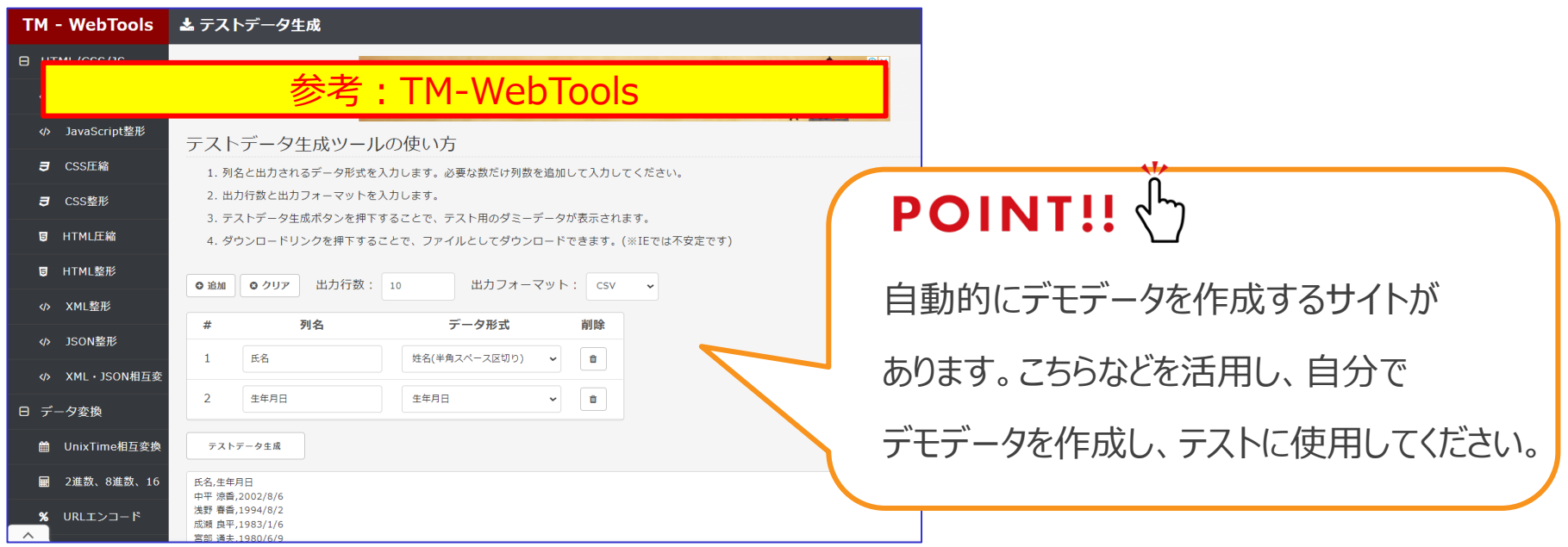

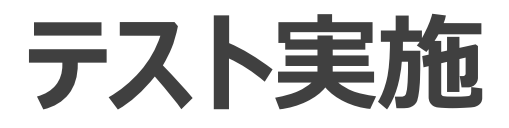

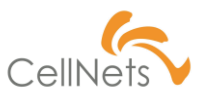

#### **必要環境は事前に確認!**

### テストはツール/データだけでなく設備も必要になります。ツールの要件に応じて 異なりますので、事前に必要な設備を確認しておきましょう。

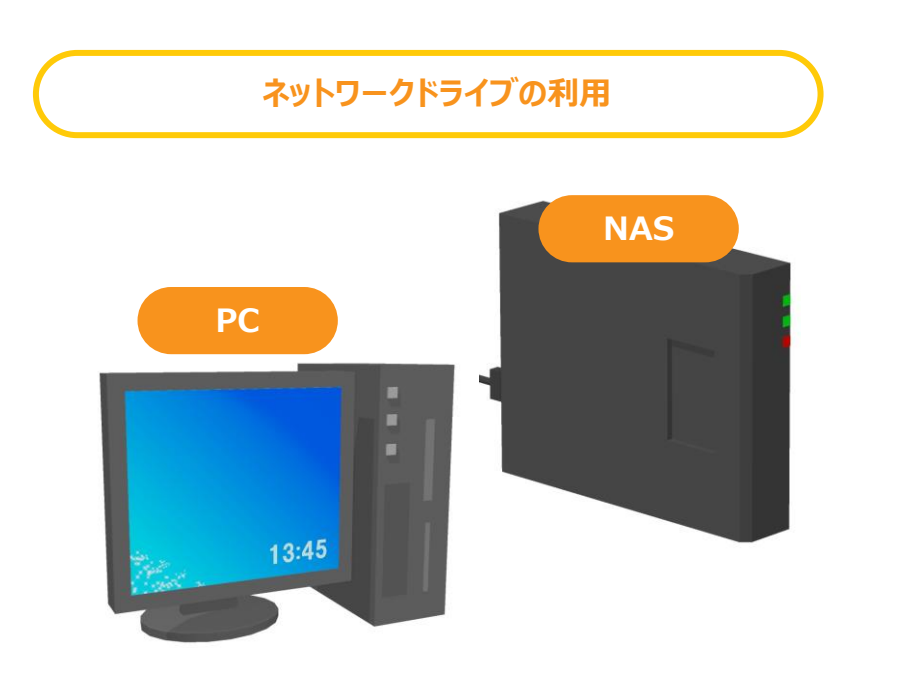

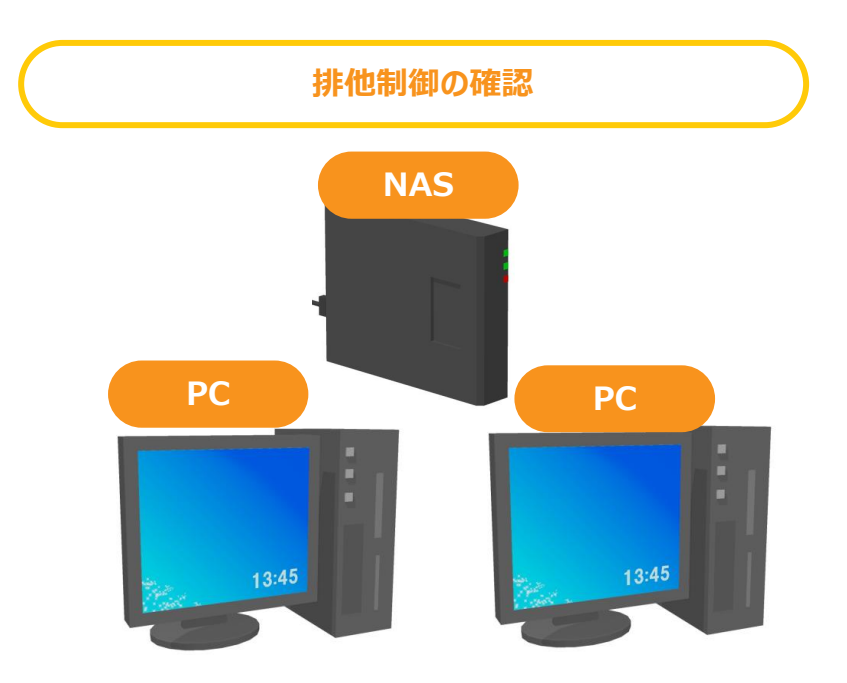

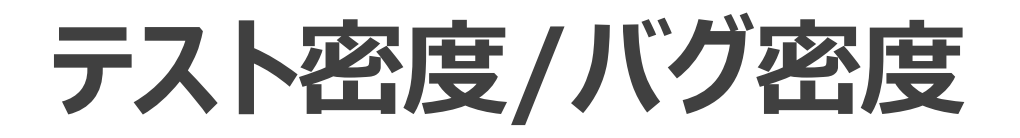

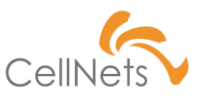

### **不具合がでないのが「不具合」**

開発では「バグ密度」を用いた品質判断が成されており、以下表で表されます。

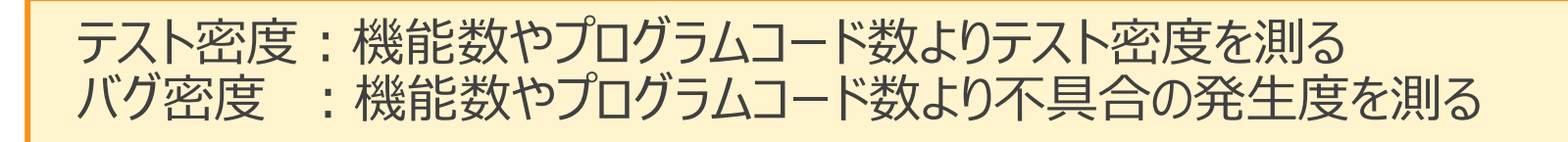

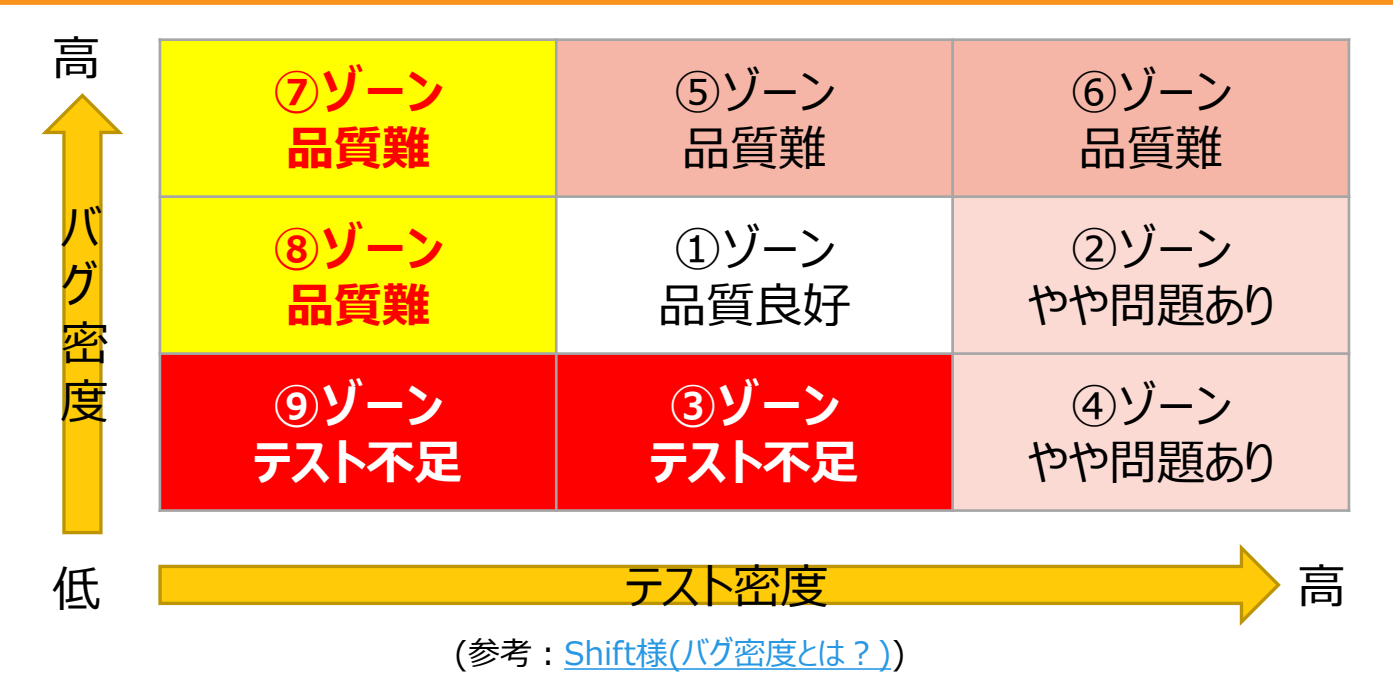

# **テスト密度/バグ密度**

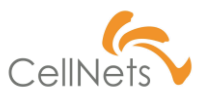

### **①品質良好(テスト件数OK、不具合も検出されている)**

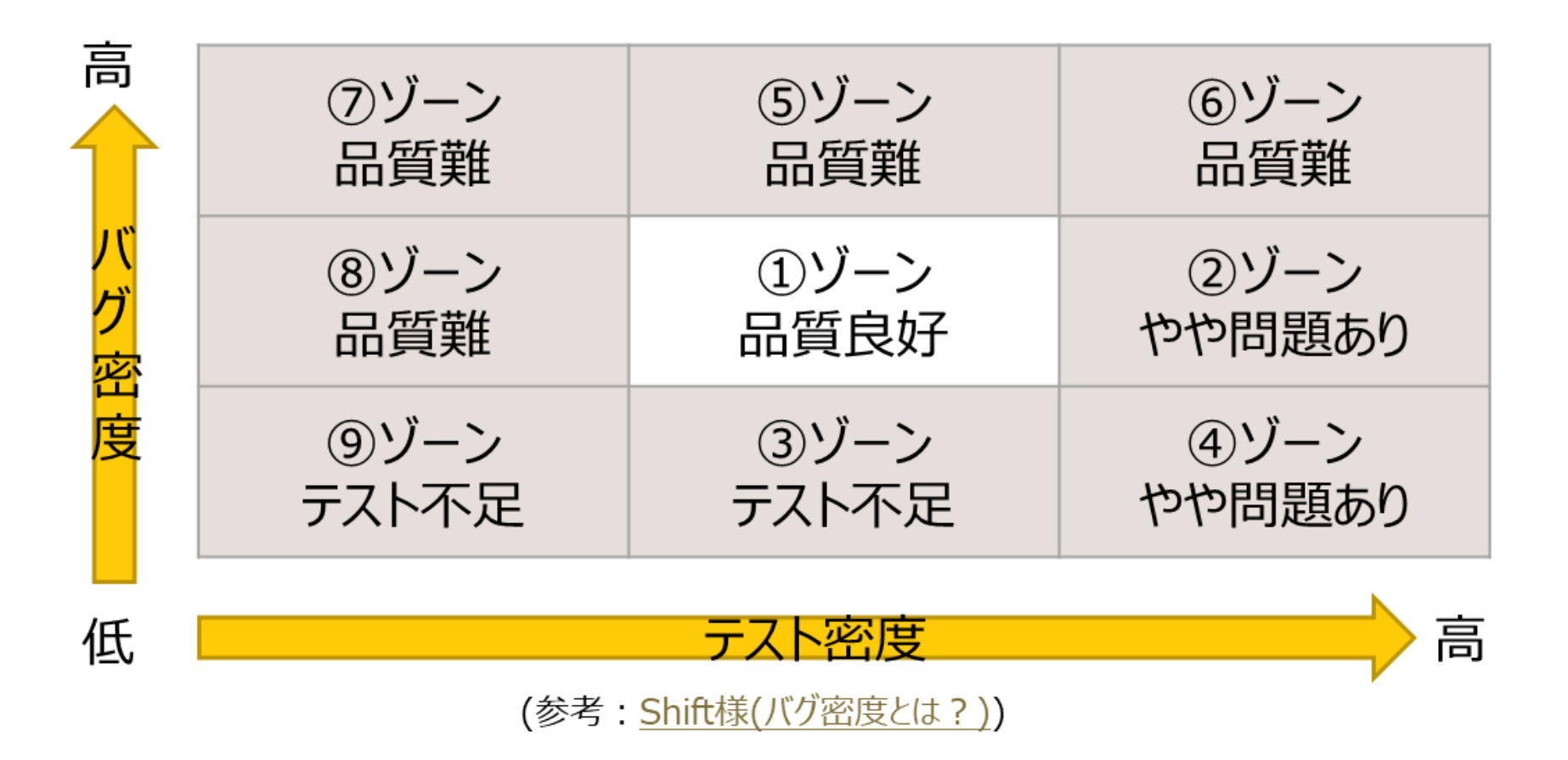

# **テスト密度/バグ密度**

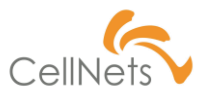

### **②④やや問題あり(テストしている割に、不具合が出ていない)**

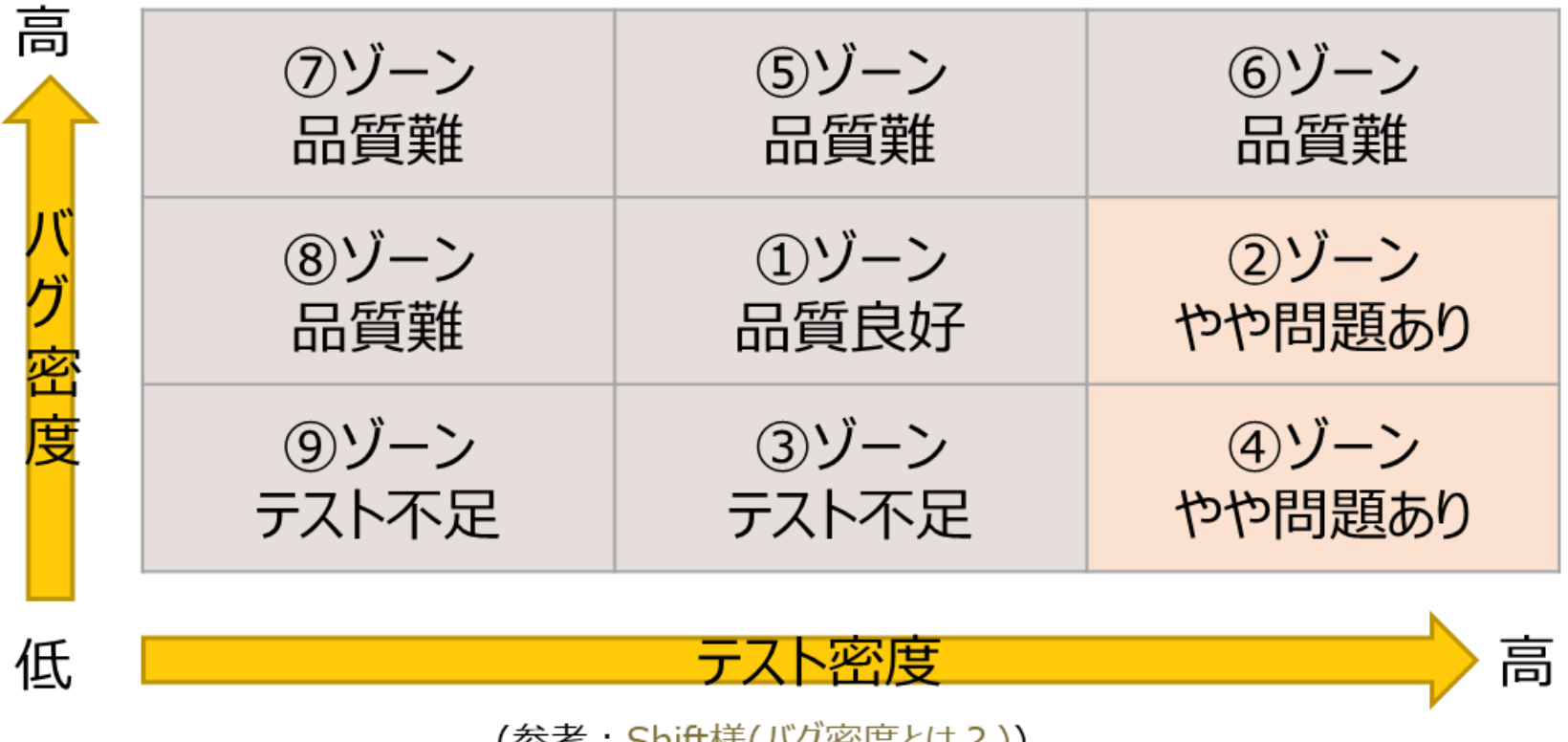

(纱ち:<u>50llt味(ハク留長Cは? )</u>)

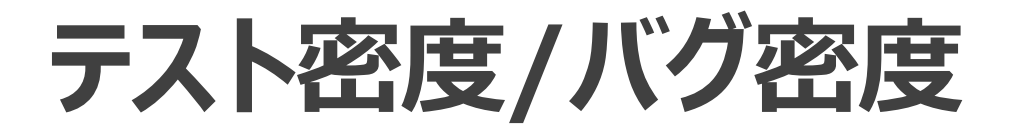

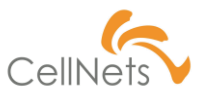

#### **⑤⑥品質難(テストは一定以上しているが不具合も多い)**

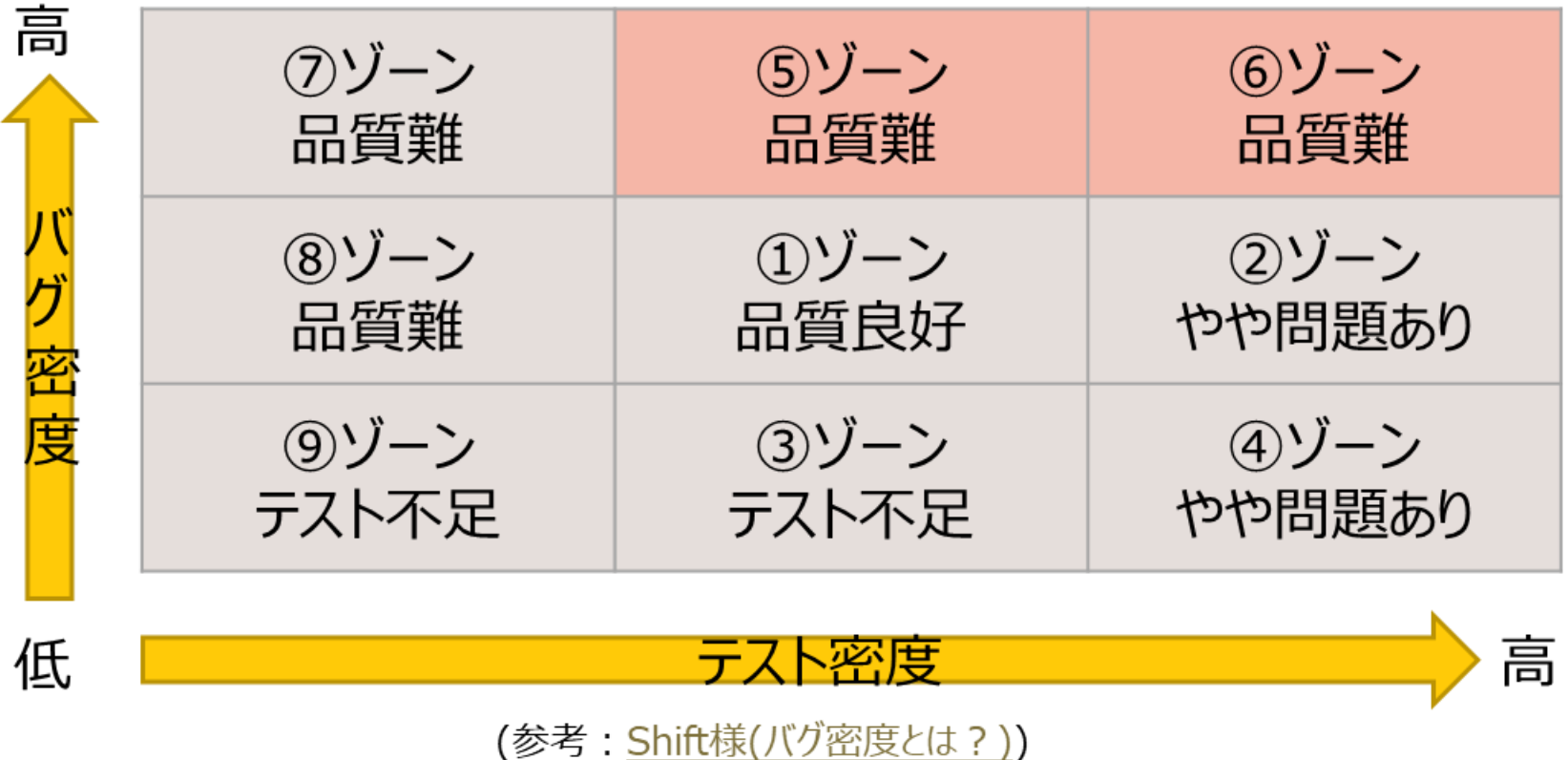

# **テスト密度/バグ密度**

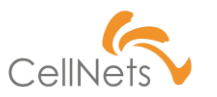

### **⑦⑧品質難(テストが少ない。しかし不具合は多い)**

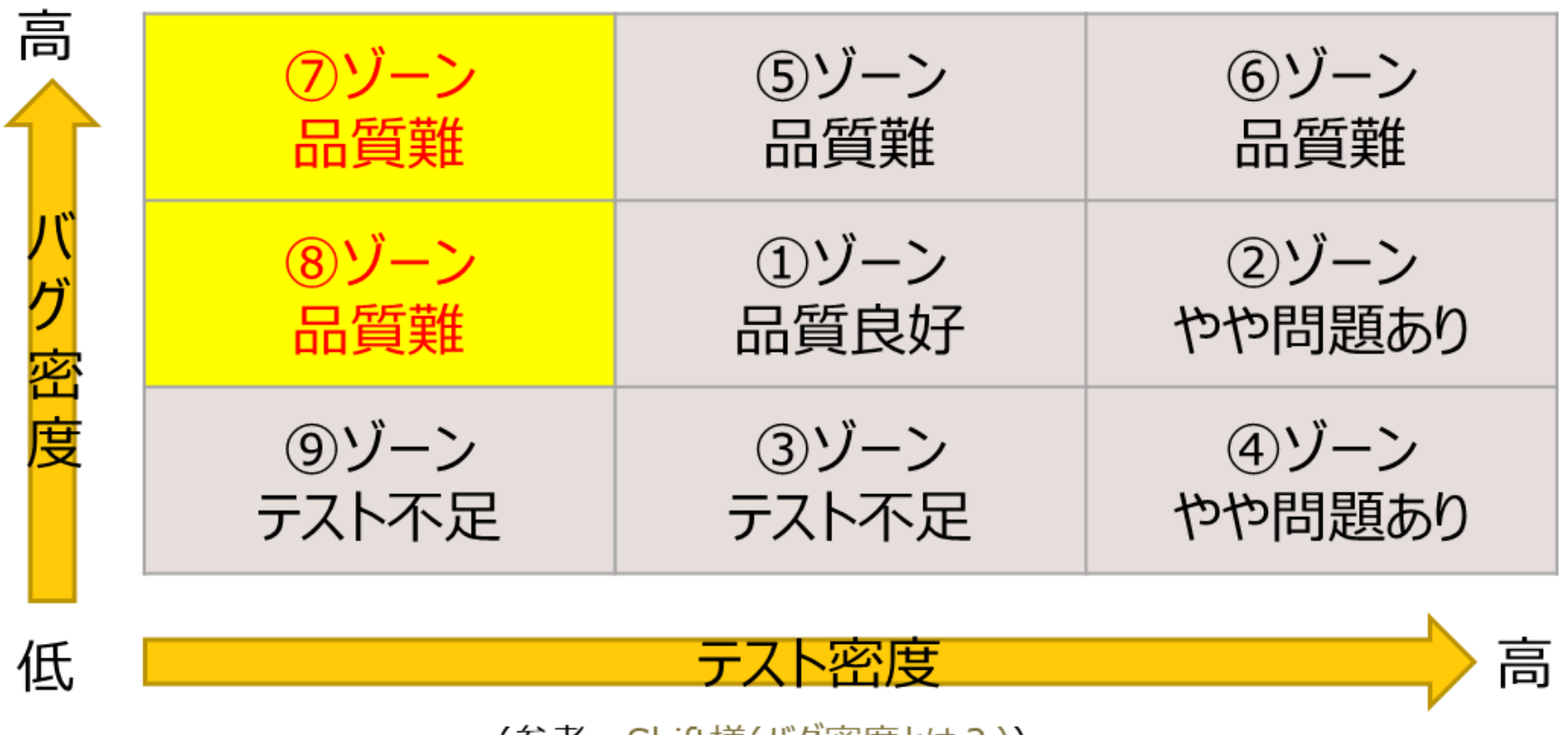

(参考:Shift様(バク密度とは?))

# **テスト密度/バグ密度**

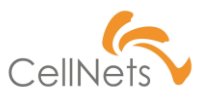

### **⑨⑩テスト不足(テストが少なく不具合があまり出ていない)**

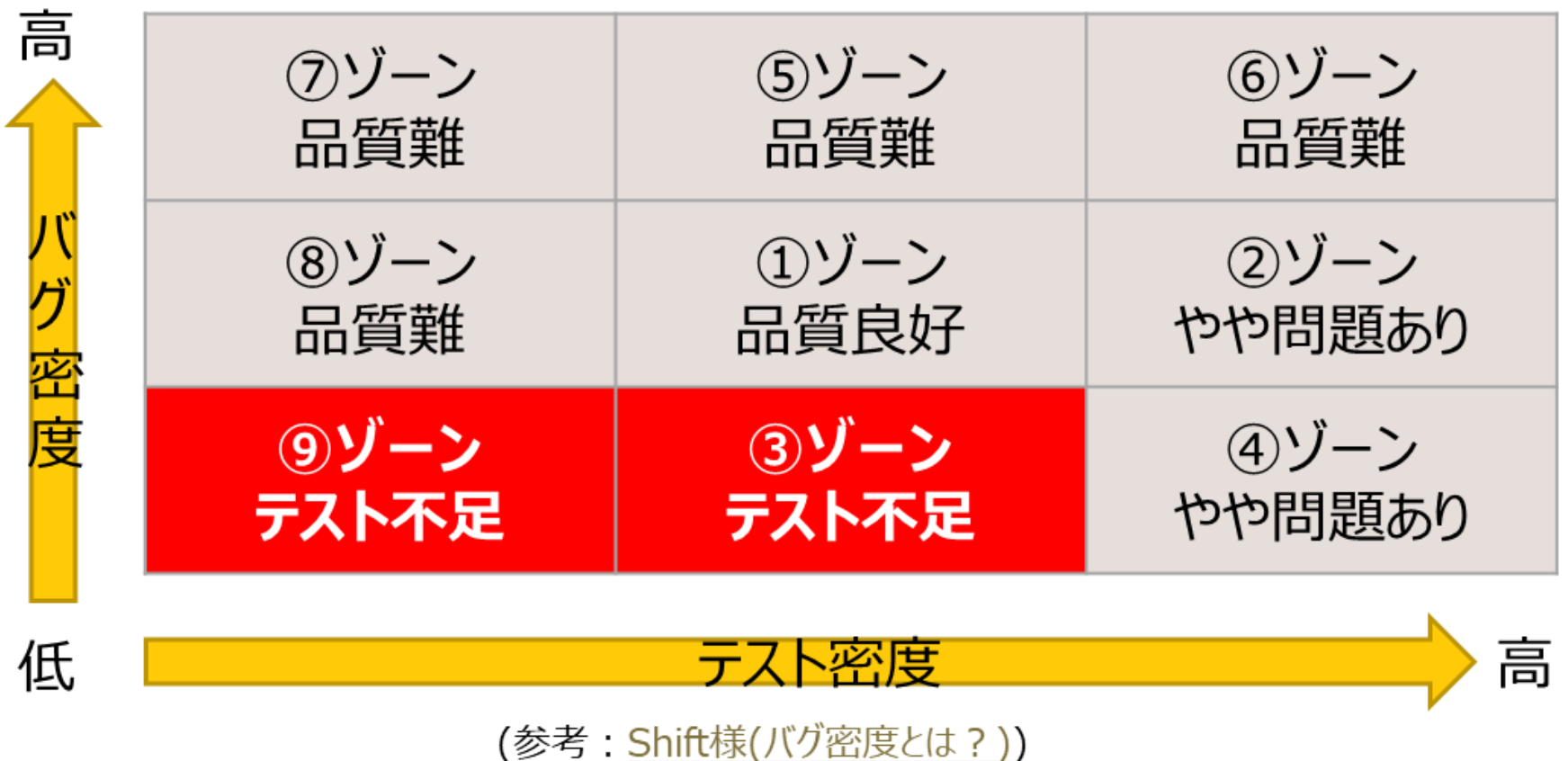

### **まとめ**

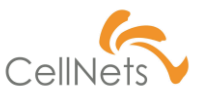

### **目的を理解したテストが重要**

本資料では「**目的に応じたテスト**」についてを紹介しました。

必要な時点で必要な事項を確認しないと運用した際に不具合が発生します。 お客様に迷惑をかけないために、プロ品質なツールを提供しましょう。

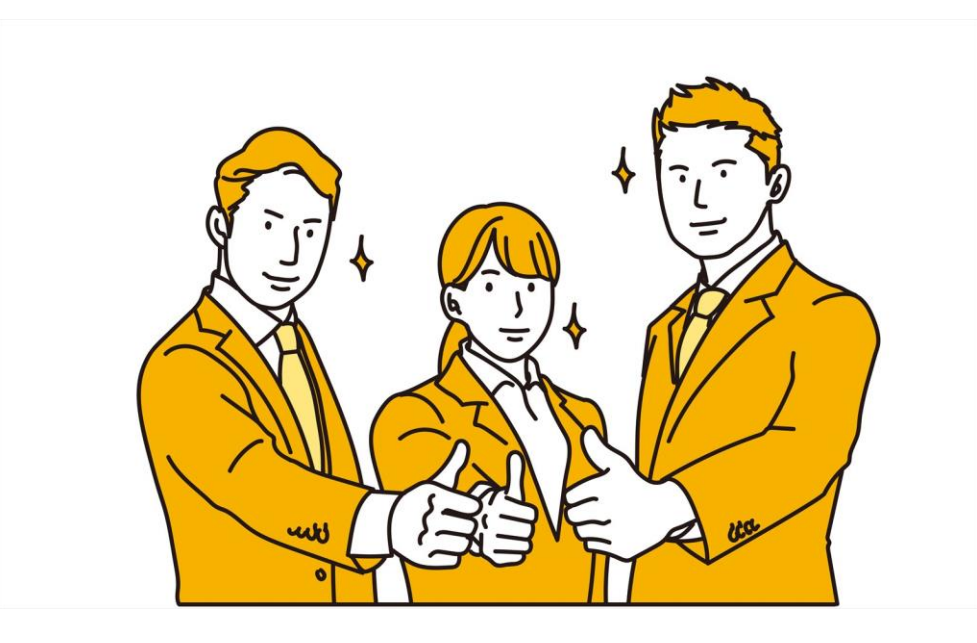

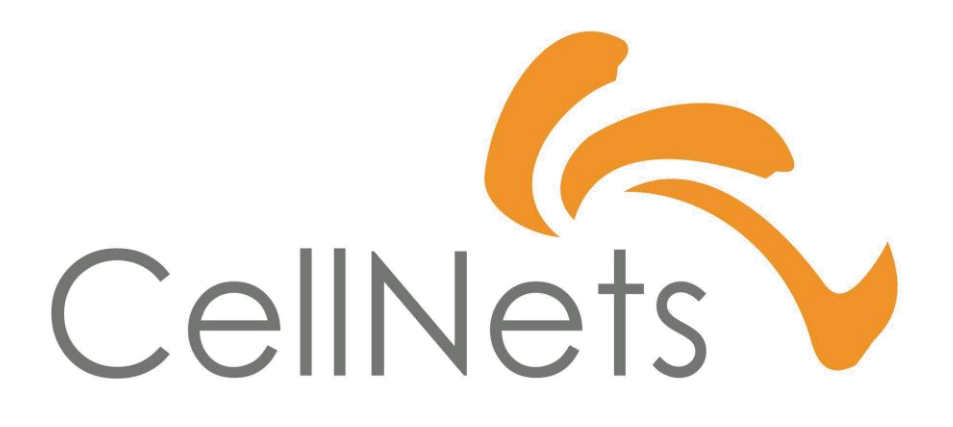

HTTPS://WWW.CELLNETS.CO.JP 36